**Ipad Air Pdf Apple Tv Mirroring Without**>>>CLICK HERE<<<

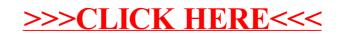